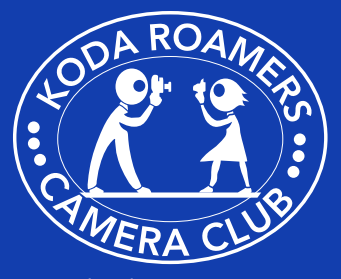

#### In This Issue

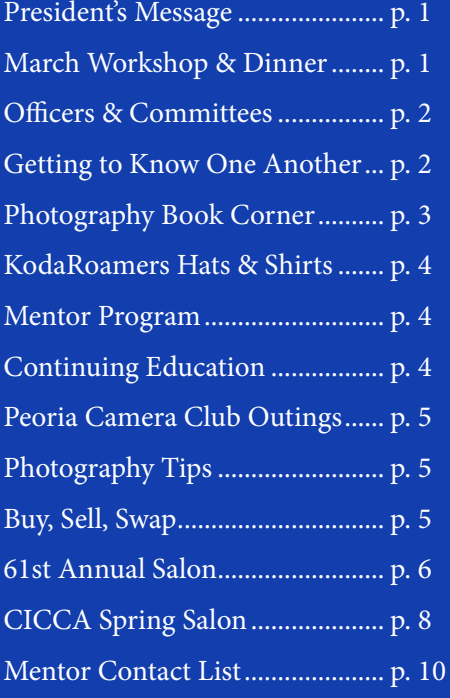

### **April Workshop & Dinner Meeting**

**April - Workshop** Program: Images and prints due for KodaRoamer Salon I74 Challenge pre-judge; 'Water'; Table Top Night - Bring your cameras, tripod and flash Host: Brenda Rettke

**April - Dinner Meeting** Program: 'Crossing Tibet' by Marie Williams Host: Janet Bremner

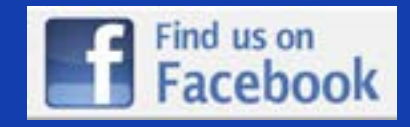

## $K_{\mathbf{ODA}}R\mathbf{O}$ AMERS

## **President's Message**<br> **A** t our March

A tour March<br>the six images workshop we selected to represent KodaRoamers in the May regional PSA PID Group C competition. Images selected

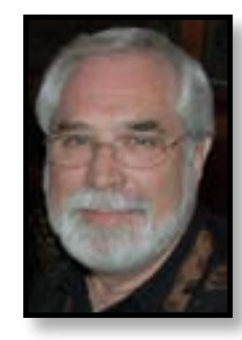

were from Vandana Bajikar, Andrea Monninger, Dave Weth, Mabel Lux, Mike Lux, and Jim Kirk. Images are on the<KodaRoamers.com> web site.

The March workshop was a HANDS ON event. Various table top set-ups were be available to photograph and we had a fun night with water drops, paint, and several still life set ups. We will continue the Table Top night at the April 10th workshop so be sure to bring your camera, tripod, and flash.

There will be a workshop on May 3rd at 7:00pm at Tri-Valley HS to prepare the exhibit arrangement for the MCAC Film Noir exhibit August 1 through 30, 2014.

Following an Irish dinner of corned beef and cabbage and Irish table treats from our hosts, the Zimmerman's, Herb Knudsen took us on a journey through southern France and ending in Paris. Thank you Herb for and excellent trip and an entertaining presentation.

April brings a busy month for KodaRoamers. First is the prep work for the annual I74 challenge. At the April 10th workshop we will be selecting the 50 images to compete against the Champaign County Camera Club. That challenge will be hosted by KodaRoamers at our May 8th workshop. Also in April we will be holding the 61st annual

KodaRoamers Salon. Judging will be Saturday, April 26th. Digital images and prints will be due Wednesday, April 16th. The print committee would like your prints at the April 10th workshop, but will accept them till Wednesday, April 16th. **AFTER APRIL 10TH, YOU MUST CALL JOHN VOGEL TO ARRANGE A SPECIFIC TIME TO DROP OFF.**

The CICCA Salon will follow closely in May. Deadline for images and prints will be Tuesday April 29th. Judging will be on May 17th in Peoria at the Immanuel Lutheran Church, Knoxville and Glen beginning at 8am

The mentor program for our new as well as seasoned members of the club is now available. The intent is to get new members up to speed in their knowledge of KodaRoamers history as well as understanding all the various competitions. Another aspect is a knowledge resource for members on their camera and image software. If you would like mentoring on any aspect of the KodaRoamers club or knowledge of your camera, its settings; your computer (Apple or PC); or image software (Lightroom, Photoshop, Elements) please contact one of the mentors on the list at the back of this newsletter.

I am hoping this will be a valuable educational opportunity for KodaRoamers members to share their knowledge with others on a one to one basis and keeping with the KodaRoamers motto *People Sharing and Enjoying Photography.*

**Past Issues of the Newsletter are available at: [https://sites.google.com/site/](https://sites.google.com/site/kodaroamers/downloads) [kodaroamers/downloads](https://sites.google.com/site/kodaroamers/downloads)**

#### <span id="page-1-0"></span>**Officers:**

*President* - Mike Lux *Vice Pres* - Dave Weth *Treasurer* - Mike O'Brien *Secretary* - Mabel Lux

#### **Committees:**

*Chaplain* Ann Husk, Herb Knudsen *Courtesy* Peggy Whelan, Mabel Lux *Publicity* Denise O'Brien, Michael O'Brien *Newsletter* Carrie Olson, Herb Knudsen, Mabel Lux *Membership* Ed Sams, David Scoates, Tracy DeWeese, Debbie DeWeese, Janet Bremner, Sandra Robinson, Jim Kirk, Andrea Monninger, Mark Cooper *Projection* Dave Weth, Mike Lux, Andrea Monninger *PSA Rep* Mike Lux, Dave Weth *CICCA Rep* Andrea Monninger *Salon* Dave Weth, Mike Lux (Digital), Janet Bremner, John Vogel (Prints) *Challenges* Andrea Monninger (Peoria), Mike Lux (I74) *Competition Numbers* Meng Horng *Merit Awards* Roger Buntging *Equipment* Mike Lux, Dave Weth *Webmaster* Mike O'Brien *Facebook Admin* Andrea Monninger, Mike Lux *Nominating* Andrea Monninger, Past-Presidents *Historian* Doris Kuppersmith

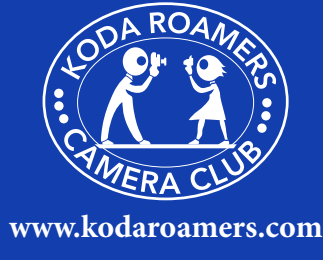

## **Getting to Know One Another**

*One of the stated goals of our Camera Club is "the mutual exchange of our experience and knowledge" with one another. We happen to believe this will more likely occur through relationships that are mutually friendly and meaningful. With our newsletter, we are hoping to become a vehicle for some of that sharing through a regular feature titled 'Getting to Know One Another." Our plan is to start at both ends of the spectrum and introduce in each issue our newest member and our most tenured member, not yet introduced. This month we introduce Meng and Linda Horng.*

## **Our 8th Most Tenured Members – Meng and Linda Horng**

The power of invitation<br>
continues to be demonstrate<br>
as a legacy among our tenure<br>
members. Marie Williams told her continues to be demonstrated as a legacy among our tenured new neighbors, the Omans, about KRCC and invited them to a meeting. They joined (1988) and later (1992) Marty invited his tennis partner and good friend from Young Men's Club, Meng Horng. Since then, Meng has also invited several more into the Club, including one of our newest, Dr. Reul Wright. Marie, Marty, and Meng are all past Club Presidents and along with Linda have won many Club and PSA Competitions, including Best of Show. On KRCC Achievement Levels, Meng is at Level VI (highest) and Linda is at IV. One of Meng's images was even chosen recently by the National Geographic Society for inclusion in its new publication "Dawn To Dark".

Meng was born in Taiwan (1940) the oldest of three children. He has truly followed in his father's footsteps, both being a physician and also being an avid tennis player and photographer. In fact, he met Linda on the tennis courts while they were in Med School (she was studying to be a dentist) and they were married a year after graduation in 1966. The Horngs moved to the United States in 1969 when Meng entered a specialized Ob/Gyn training program in Detroit. They moved to Bloomington/Normal in 1974, and between then and his retirement in 2008, he delivered over 6,000 babies!! here in the Twin Cities. They are the parents of two adult children: a daughter Wendy

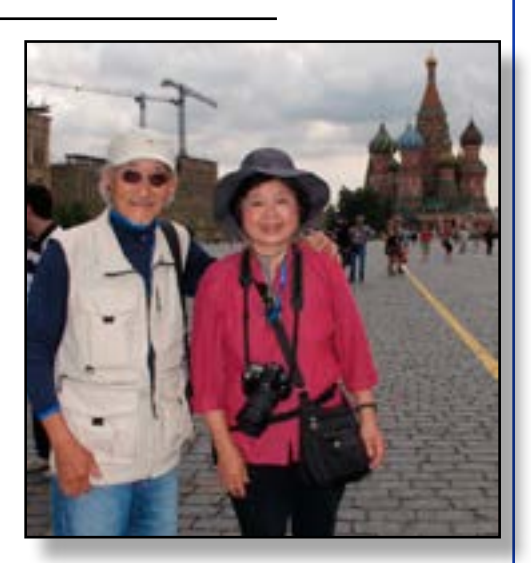

who lives in northern California and a son Aaron in Seattle. They also have four grandchildren. Both of which explain why, now during retirement, Meng and Linda spend nearly half the year out on the West Coast.

Besides their mutual loves of photography and of travel, the Horngs also each have extensive other hobby interests. Linda loves cooking and hiking. Meng is an active biker and continues playing tennis regularly as well as his guitar and harmonica (playing both since childhood). Related to their travels, Meng started collecting small items (esp. flags) from all the countries they have visited (68, so far!) and cans of tennis balls from different countries or brands (300+ so far). In the local community, Meng continues an active involvement in Young Men's Club, Bloomington Rotary (including being a Past President), and Past Presidents of St. Joseph's Hospital Medical Staff, McLean County Medical Society, and the Ob/Gyn Department.

As mentioned earlier, Meng's photography interests started in

*continued on page 3,* **Getting to Know One Another**

## <span id="page-2-0"></span>**Photography Book Corner**

This month's focus is about<br>thoughtful critique of one's<br>what makes for great pictures? What thoughtful critique of one's own and other's photography – What makes for great pictures? What do judges think about and/or look for in evaluating images? How might I improve my own skills? Some worthy texts to consider reading include:

#### *Criticizing Photographs by Terry Barrett (McGraw-Hill, 2011). ISBN: 978- 0073526539*

This is the fourth edition of what many consider to be the "gold standard" text in providing a clear framework and vocabulary for the development of critical skills. Barrett is the Professor of Art Education at Ohio State University and has written four books on the subject. He organizes critical thinking around four primary activities: describing, interpreting, evaluating, and theorizing. The book is designed to help both beginning and advanced students of photography.

*Why Photographs Work: 52 Great Images – Who Made Them, What Makes Them Special, and Why by George Barr (Rocky Nook, 2011) ISBN: 978- 1933952703*

Dr. Barr is a family physician/ psychiatrist living in Calgary, Canada, who is also passionate about photography. In this text, as teacher/author, he "bravely tackles the challenging subjects of aesthetics, seeing, and composing in a style that is clear, practical, and applicable to many." Each of the 52 photos is "analyzed" through the thoughts of the author as well as each particular photographer's descriptions of the "how and why" for the photograph and equipment used. The goal is for readers to "learn to decipher that certain intangible 'something' which makes an image go beyond the ordinary."

*The Art of Photography: An Approach to Personal Expression by Bruce Barnbaum. (Rocky Nook, 2010) ISBN: 978-1933952680*

This is considered a "classic book of photography" (originally

published in 1994) and now a recently updated and newly revised edition. Barnbaum is not only a well-known and highly-respected photographer but also a frequent lecturer/workshop educator and innovative pioneer. This text covers a wide-range of photography topics from its connection to the personality of the photographer to a detailed analysis of the elements of composition to an image's journey from visualization to a framed picture hanging on the wall. Ken Rockwell, the book editor for the Decatur Camera Club, in his review wrote "this is simply the best book I've read in my over forty years of reading photography books." *"The question is not what you* 

#### *continued from page 2,* **Getting to Know One Another**

childhood through his father, who always had a camera in his medical bag. Meng's first camera was a Konan 16 and later came Canons and Fuji digital SLRs. He currently uses a Nikon D3 and recently added a Nikon Df. Linda's camera of choice is a Nikon D80. For post-processing, his preferences are PhotoShop Creative 6 and AC/DC Pro 6.0 for organizing his images. Via KRCC "I have really learned lots starting from nothing" especially his coming into the digital age in 1994. He was the Club's first webmaster, developed the first website, learned how to post members' winning pictures, and then eventually how to do digital projection for Club meetings and competitions – all challenging learning curves!

Their favorite shoot site is currently Death Valley in CA, as we saw so eloquently demonstrated last Nov. at the KRCC travelogue program. Meng said, "Yosemite is a close second!" so they certainly enjoy the photo opportunities out West and we appreciate the sharing of their gifts. Just think what we would have missed over those years without the invitations!?!

Due to scheduling conflicts, our newer member interview will continue next month.

#### **Update Your Address Book**

#### **Welcome New Members**

Ruben Martinez 2613 Crooked Creek Rd B. 61705 828-4012 [rubenannettemartinez@yahoo.](mailto: rubenannettemartinez@yahoo.com) [com](mailto: rubenannettemartinez@yahoo.com)

Wayne Ericson 35 Greythorne Circle B. 61704 662-9183  [wmericson@yahoo.](mailto:wmericson@yahoo.com) [com](mailto:wmericson@yahoo.com)

> *look at but what you see!"* ~ George Tice

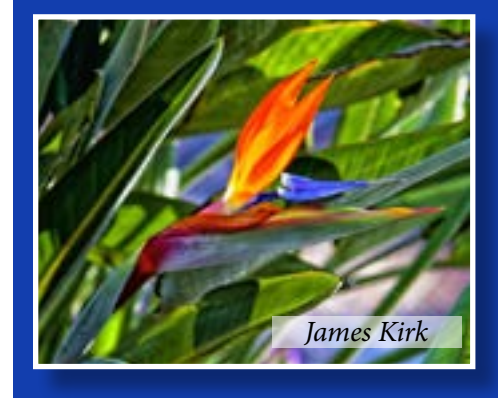

#### **Keep working on your images**

The I74 Challenge "Water" for April. Just a reminder - Images must be taken AFTER May 10, 2013. When submitting images DO NOT STRIP THE IMAGE METADATA. Dates, as well as image size, will be checked.

Next years Peoria Challenge topic is "Moment of Reflection" Images taken after 01/14/14

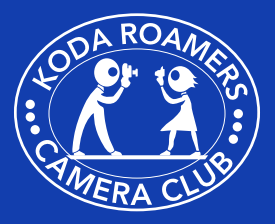

**<www.kodaroamers.com>**

<span id="page-3-0"></span>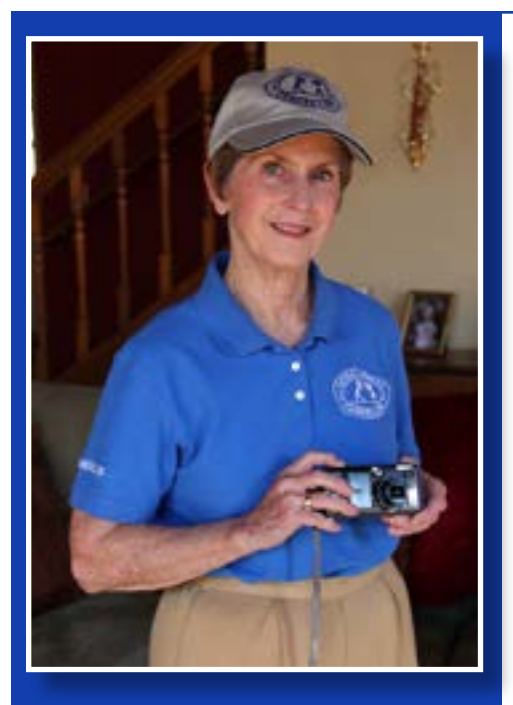

## **KodaRoamers Polos and Hats**

We are taking orders *Polo's \$26 and Hats \$18* for KodaRoamer shirts and hats again.

The polo shirts are a very nice French blue with white logo and lettering. The shirts are available in both men's and women's sizes. *We would like the items to be ordered by April 23 (one day after the dinner meeting).* This would allow us to have the shirts before the last dinner meeting. It would also be neat for members to wear the shirts at interclub contests.

*Contact Tracy DeWeese, [deweesephoto@yahoo.com](mailto:deweesephoto@yahoo.com) or David Scoates, [dscoates@](mailto: dscoates@gmail.com) [gmail.com](mailto: dscoates@gmail.com)*

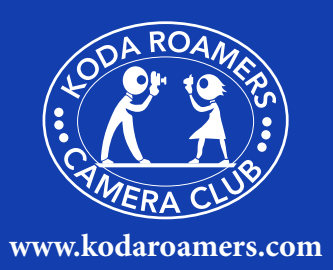

## **The Mentor Program is Ready! Let's give it a try!**

We members will be paired<br>with a KodaRoamer<br>general orientation to the club. with a KodaRoamer member for a one on one Following that orientation meeting, the new member will have the opportunity for further education on his/her camera, computer, or photo software from one of the individuals on the mentor list on the final page of this newsletter.

Existing members may also use this list to contact one of the mentors for further education/ questions on their camera, computer, or photo software.

## **Local Continuing Education for Photographers**

**@ He Clicks - She Clicks Photography Center** 101 South Gridley St, Blm. *More details are available at <www.heclickssheclicks.com>*

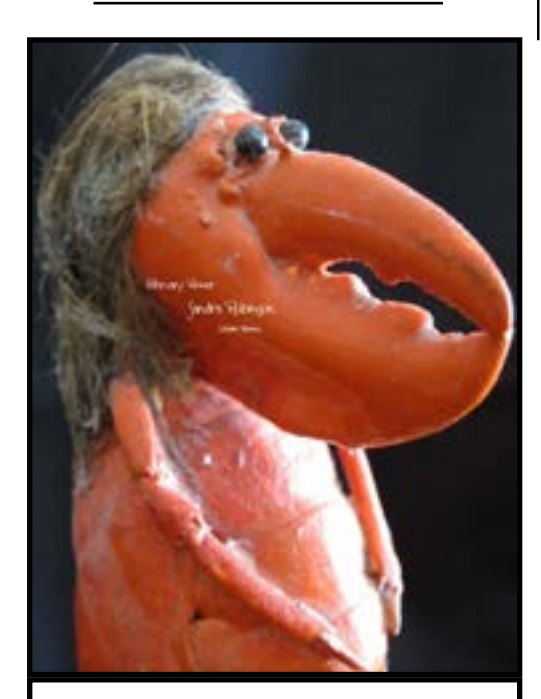

February's Facebook winner: Sandra Robinson Funny Faces in Common Household Items

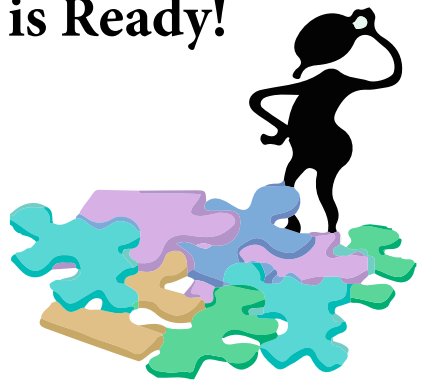

I hope this program will be used to help share our individual knowledge.

**- Mentors on the list -**  *Please report any request calls and/or meetings to David Scoates, [dscoates@](mailto:dscoates@gmail.com) [gmail.com](mailto:dscoates@gmail.com) so we can keep track of who is mentoring whom.*

## **Introductory Digital Photography Workshop**

Forest Park Nature Center Saturday, April 5, 2014 9am-3pm.

• Basic principles of nature photography

• Photo editing software \$25/person. Includes lecture & practical application. Bring your camera. Must pre-register. 309 686-3360

## **CICCA Online Photo Contests**

It has been decided that CICC.<br>
will start online photo contest<br>
We have purchased a license f<br>
Photo Contest Pro and are in the t has been decided that CICCA will start online photo contests. We have purchased a license for beginning stages of setting up the contests. The contest will be fairly simple with one image per person to start with. There will be a 1, 2, 3 place format with the winners controlling all bragging rights they can muster.

If you are interested, please send Andrea an email with your working email address. [andreamonninger75@gmail.com](mailto:andreamonninger75@gmail.com)

## **Peoria Camera Club Extending Invites to 2 Events**

**Flash Workshop Sat., April 12, 2014 12-4pm – Immanuel Lutheran Church - 4911 N Knoxville Ave, Peoria**

**M** ichael Vujovich will be our speaker for a flash photography workshop.<br>Mike will focus on the fundamentals our speaker for a flash photography workshop. of camera and flash settings, balancing flash with ambient and daylight, understanding quality and quantity of light, and how to modify light to get it to do what you want. Mike will be teaching this in the context of shooting portraits and will have at least two models available that participants will get a chance to shoot. Bring your camera, camera flash, and the instruction manuals for both.

This is open to Peoria Camera Club and KodaRoamers Club members only. The fee will be \$10.00 a person. Please sign up at a meeting or contact Carl Close at (309) 274-5103 or e-mail [carlwclose@mchsi.com](mailto:carlwclose@mchsi.com)

On July 19, 2014 Richard and<br>
Susan Day will be hosting<br>
Club and KodaRoamers on their Susan Day will be hosting both the Peoria Camera property in Alma Illinois for a one day workshop and outing. They have 63 acres of prairie and forest dedicated to nature. There is a wide variety of wildflowers to attract butterflies, two wetlands to attract frogs and dragonflies, plus they get a variety of birds. Our club has been down there a few times in the past. This workshop requires a minimum of 8 people and a maximum of 15. The fee is \$50 per person. Alma IL. is just off I-57 just North of Salem IL about 50 miles South of Effingham. It's about 200 miles from Peoria and takes approximately 3 1/2 hours to get there. Because of this, some of the members make reservations in Salem IL. for the night before the workshop to avoid a long drive on Saturday morning. There is a Super

8 and a Comfort Inn in Salem just off I-57. Other members choose to drive down on Sunday morning. Richard begins the day with a short overview on how to photograph butterflies, dragonflies, and flowers. He and Susan are available during the day to help and answer questions on photography, species ID and gardening or habitat questions. I am beginning a sign up for those who want to go. I will have a sign-up sheet at the club meetings. You can also E-mail me at [carlwclose@mchsi.com](mailto:carlwclose@mchsi.com) or call me at (309) 274-5103. For more information about Richard and Susan's programs go to their web site at <www.daybreakimagery.com>

## **Photo Tips**

#### **Reflections:**

- 4 Steps to Remarkable Reflection Photography. [http://photography.](http://photography.tutsplus.com/articles/quick-tip-4-steps-to-remarkable-reflection-photography--photo-4358) [tutsplus.com/articles/quick-tip-](http://photography.tutsplus.com/articles/quick-tip-4-steps-to-remarkable-reflection-photography--photo-4358)[4-steps-to-remarkable-reflection](http://photography.tutsplus.com/articles/quick-tip-4-steps-to-remarkable-reflection-photography--photo-4358)[photography--photo-4358](http://photography.tutsplus.com/articles/quick-tip-4-steps-to-remarkable-reflection-photography--photo-4358)
- Mirror Reflection Photography. [http://www.learntotakephotos.](http://www.learntotakephotos.com/photography_tips/mirror_reflection_photography.php) [com/photography\\_tips/mirror\\_](http://www.learntotakephotos.com/photography_tips/mirror_reflection_photography.php) [reflection\\_photography.php](http://www.learntotakephotos.com/photography_tips/mirror_reflection_photography.php)
- Water Drop Photography Tutorial. [http://www.flickr.com/](http://www.flickr.com/photos/stevewall/1095860966/) [photos/stevewall/1095860966/](http://www.flickr.com/photos/stevewall/1095860966/)
- Photograph Eye Reflections. [http://jfotography.net/tutorials](http://jfotography.net/tutorials-photograph-eye-reflections.php)[photograph-eye-reflections.php](http://jfotography.net/tutorials-photograph-eye-reflections.php)

## **Buy/Sell Swap**

**Best Offer!** Canon PIXMA PRO 9000 printer. Contact Wyn Knapp at 858-945-6636 or [wynknapp@](mailto:wynknapp@me.com) [me.com](mailto:wynknapp@me.com)

I<br>kod f you have any photo gear you would like to buy or sell, send your info to Carrie at [kodaroamersmail@gmail.com](mailto:kodaroamersmail@gmail.com) and you can list it here!

## Table Top Night

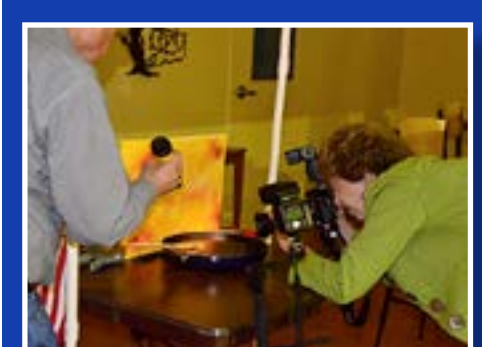

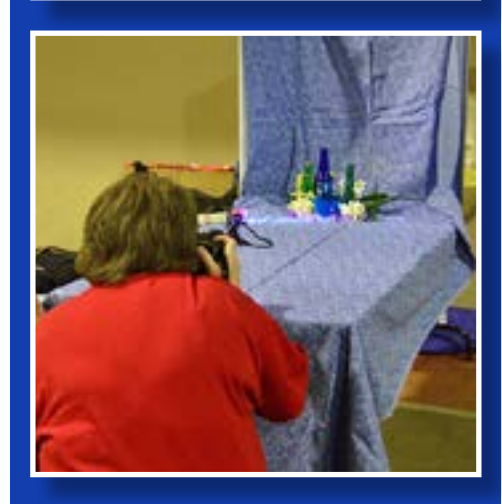

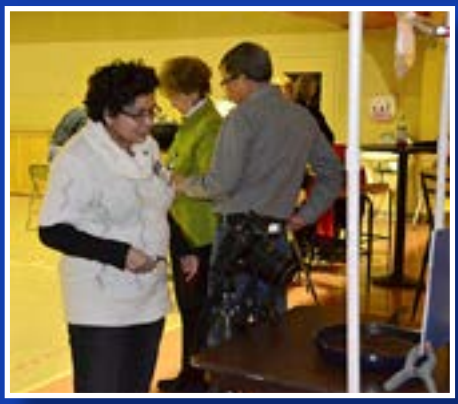

**If you would like to contribute to the newsletter please send your articles, images, ideas, and/or suggestions to Carrie at [kodaroamersmail@gmail.com](mailto:kodaroamersmail@gmail.com)**

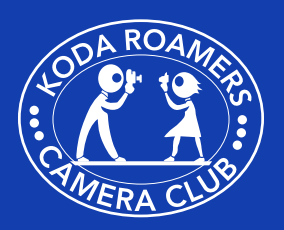

**<www.kodaroamers.com>**

### **KodaRoamers 61st Annual Salon Judging, April 26, 2014; Dinner, May 17, 2014**

#### **WHO MAY PARTICIPATE:**

Any member of any Bloomington/ Normal camera club may enter prints, slides and digital images in the Salon, provided any non-member of KodaRoamers has a dinner reservation for the Salon dinner. Any entrant not present at the dinner must notify the Salon Committee in advance and make arrangements for someone to pick up their prints at the Salon's conclusion.

#### **ELIGIBILITY:**

Each image must have been initially exposed by the person entering it. If a digital image, or print has previously won an award (including Honorable Mention) in a KodaRoamers Salon, the image is not eligible for entry in this Salon. Note that this Salon has two divisions: Prints and Digital Images.

If a contestant has a series of separate images that so closely resemble each other that the Salon committee and judges cannot tell them apart, and one of them has won an award, then the images run the risk of being judged duplicates of previous winners.

#### **JUDGING:**

Prints and digital images will be judged Saturday, April 26th at the Normal Public Library. The judging will begin at 9:30 AM and continue into the afternoon. *Parking notice: The library parking lot has a two hour limit. If you wish to stay most of the day, then it is best to use the parking deck which is one block east of the library. The deck is free only if you have your ticket validated at the library.* 

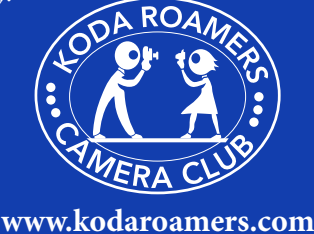

#### **NO DUPLICATION OF IMAGES:**

In a given Salon, the same image cannot be entered in more than one of the two divisions: Prints or Digital Images. In the past, many members have entered the same image in the same Salon as both a digital and a print. This practice is no longer permitted.

**NEW:** An image entered in a salon as a digital may be entered in a later salon (such as next year) as a print. The opposite is true (print one year can be entered the following year as a digital entry). The purpose of this rule change is to encourage print competition

**RELEASE:** By entering this Salon, a participant agrees that prints and digital images entered in the Annual Salon may be duplicated, used to make prints, and published by the direction of the KodaRoamers Camera Club.

Prints will be returned to their Makers at the end of the Salon. If you cannot be present to receive your materials, please make arrangements either with another member to pick up your materials, or with the Committee.

#### **DIGITAL CATEGORIES:**

Digital images may be submitted in any of the categories shown below. Should an image be entered in an inappropriate category in the Salon, the committee reserves the right to reclassify it.

**A. NATURE--**Nature photography is restricted to the presentation of natural phenomena, including anything related to botany, zoology, geology, physics, chemistry, paleontology, meteorology, fossils, etc. Human elements, if present, should be unobtrusive. Artificially produced hybrid plants, domesticated or zoo animals, pets, livestock, etc. may not be used. Still life studies, obviously set floral arrangements, mounted specimens, museum habitats or groups are ineligible. Macro or micro photographs are acceptable.

**B. LANDSCAPES AND SEASCAPES--**Natural objects should provide the major points of interest. Man-made objects, such as architecture, should play only a minor role and should not provide

the major point of interest.

- **C. SCENERY --** This category includes elements of nature and landscape and seascapes, but where the hand of man may play a larger role. Both natural and man-made objects may share equal interest.
- **D. ARCHITECTURE--**The picture should depict buildings or parts of buildings, bridges, or other man-made [structures.](structures.PHOTOJOURNALISM) **[PHOTOJOURNALISM](structures.PHOTOJOURNALISM)--**The picture

should tell a story.

- **E. PEOPLE--**A person or persons pictured in ways that show something about the character of the subject or its relationship to self, environment, occupation, or other people. This could be a portrait with the face or a half or full figure as the focal point. Studio portraits are not allowed.
- **F. GENERAL--**May include subjects from all previous categories It may also include pictures not acceptable in other categories such as studio portraits, still life studies, hybrid plants, mounted specimens, studio setups, etc. **ANIMALS--**Any photo of an animal. This can be a house pet, domesticated animal, zoo animal, just so long as the animal or animals are the main attraction in the image.

#### **G. CREATIVE OR**

**CONTEMPORARY--**This would include images that are more heavily manipulated in a file editing program and tend to show altered reality, or images that have a strong contemporary feeling to them.

Entry Forms are attached to this document (and the email) and may be filled out using MS Word. Save your completed form(s) by appending your name or competition number to each file (i.e., KR\_2014 [Salon\\_Digital\\_](Salon_Digital_Entries_MikeLux.doc) [Entries\\_MikeLux.doc](Salon_Digital_Entries_MikeLux.doc)).

#### **KodaRoamers Camera Club 2014 Salon Rules – Digital Images**

1.Your competition number is the permanent number assigned to you by the Salon Committee. If you do not presently have a number, please contact Mike Lux [mlluxarch@](mailto:mlluxarch@frontier.com) [frontier.com](mailto:mlluxarch@frontier.com) for a number. If not

*continued on page 7,* **KodaRoamers 61st Annual Salon**

#### *continued from page 6,*  **KodaRoamers 61st Annual Salon**

available, then contact Andrea Monninger at [andreamonninger75@](mailto:andreamonninger75@gmail.com) [gmail.com](mailto:andreamonninger75@gmail.com) for a temporary number. Non members may be assigned temporary numbers between 90 and 99.

- 2.Each member may submit a total of up to sixteen (16) images. No more than four (4) digital images may be entered across any digital image category bearing the same letter. The categories are listed and defined on a previous page.
- 3.ENTRIES: Email your images and entry form to Mike Lux at [mlluxarch@frontier.com](mailto:mlluxarch@frontier.com) Deadline is 6:00 pm April 16, 2014. All entries will be confirmed by return email. If you do not receive a confirmation by 6:00 pm April 17th, please email or call Mike Lux at [mlluxarch@msn.](mailto:mlluxarch@msn.com) [com](mailto:mlluxarch@msn.com) or 309.378-3631 no later than 9:30 pm April 17th.
- 4.FILL IN THE ENTRY FORM with digital images listed in the proper categories. Be sure that your file names on the images you submit include the category, A through I, the image number, your competition number, and title.)
- 5.PREPARING YOUR DIGITAL IMAGES. The width of an image should be no greater than 1024 pixels, AND the height no greater than 768 pixels. The images must be saved as jpg files of the highest quality possible.
- 6.LABELING YOUR DIGITAL IMAGES. For each digital image, its file must be properly labeled. Here is an example: [G-3-19-St.](G-3-19-St.LouisChihully.jpg) [LouisChihully.jpg.](G-3-19-St.LouisChihully.jpg) The G stands for category G: General. The 3 means this is the third digital image the competitor is entering in digital category G, the 19 is the competitor's competition number, <St.LouisChihully> is the title, and jpg is the extension. If you save the file using a photo-processing software, when you "Save as", there will be a drop down box in which you specify the file type as jpg so you do not need to include the jpg as part of the

file name. Leading zeros should be excluded from the image numbers and your competition number. In the title, each word should start with a capital letter and there should be no spaces between words. Also, hyphens must be used as shown in the example.

- 7.After you have prepared all your digital images, make sure your entry forms are properly prepared, then email as described in 3 above. You should retain on your computer a folder with all the files you are submitting.
- 8.Awards of first, second, third, fourth and honorable mentions in each category. DIGITAL IMAGE OF SHOW, will be determined by the judges from the first place images in each category. After the first four places have been awarded, the remaining top 30% percent of images will be awarded HM's.

#### *The DIGITAL IMAGE OF SHOW will compete against the PRINT OF SHOW for BEST OF SHOW*

#### **KodaRoamers Camera Club 2014 Salon Rules - Prints**

#### **PRINTS:**

There is a limit of eight (8) total prints per member with no more than four (4) prints per category. Categories are based on the size of prints. A print is small if it is 8x12 or smaller. It is large if it exceeds 8x12 in any dimension, but may not exceed 16 x 20. There are three categories: A. Small Color. B. Large Color. C. Black and White or Monochrome. The black and white or monochrome category includes both large and small prints. Please note that digitally taken and/ or manipulated prints are acceptable in any of these three categories. Our definition of size of print is the same as the CICCA definition so members wishing to enter a print in a CICCA Salon will not have to remount their prints. There are no time limits on when the original image was made.

#### **MOUNTING PRINTS:**

Small prints should be mounted on 11x14 boards. Large prints should be mounted on 16x20 boards. Use the Print Labels given below to provide the following: A. Maker's name and competition number.

B. Category letter and print number. C. Title of print. The label should be securely affixed to the upper right hand corner of the back of the print. *Note: The maker's name must not appear anywhere on the front of the print or mount board or mat, if the print is mounted or matted. The print entry form should be filled out and submitted with the prints. In each category, number prints consecutively beginning with No. 1*.

#### **AWARDS:**

Awards of first, second, third, fourth and honorable mentions in each category. PRINT OF SHOW, will be determined by the judges from the first place prints in each category. After the first four places have been awarded, the remaining top 30% percent of prints will be awarded HM's.

#### *The DIGITAL IMAGE OF SHOW will compete against the PRINT OF SHOW for BEST OF SHOW*

PRINTS must be labeled with maker's name, competition #, category letter, print #, and the title of the print on label placed in upper right hand corner on back of print

Prints and a copy of the entry form need to be turned in to Print Co-Chairs Janet Bremner or John Vogel preferably at the April 10th workshop, but no later than 6:00 pm April 16th. The prints should be retrieved following the Salon or at the May 17th dinner meeting.

*Important: In order for your print to be shown at the Salon dinner, send the digital image from which the print was made to Mike Lux [mlluxarch@frontier.](mailto:mlluxarch@frontier.com) [com](mailto:mlluxarch@frontier.com) If you do not have a digital image, please contact Mike Lux.*

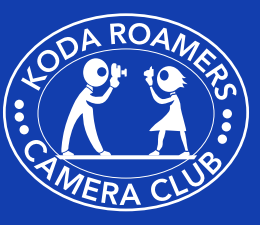

**<www.kodaroamers.com>**

## <span id="page-7-0"></span>CICCA SPRING SALON 2014 INVITATION

The Peoria Camera Club is<br>
pleased to invite CICCA Clu<br>
and their members to the<br>
2014 Spring Salon to be held at the pleased to invite CICCA Clubs and their members to the Immanuel Lutheran Church, 4911 N Knoxville, Peoria IL (Corner of North Knoxville and Glen St. on Saturday, May 17, 2014. There will be no viewing or registration fees for individuals attending the salon.

#### **SCHEDULE**

8 am - Print judging, Projected image judging 12 pm - Lunch on your own 1 pm - Resume judging 5 pm - Salon concludes

#### ENTRY DEADLINE

The deadline for all entries: All images and prints must be received by the Peoria Camera Club handlers by Friday, May 9, 2014.

#### ENTRY FEES

For each person submitting digital or print entries to the Spring Salon, the entry fees are \$4 per format entered (digital/print). Checks should be made payable to CICCA. For someone submitting entries for both prints and digital, the cost would be \$8. A separate entry form and check should be filled out for each format you enter.

#### COMPETITION CATEGORIES

DIGITAL IMAGES: A. Nature B. Photo-Realistic C. Altered Reality

#### PRINTS:

A. Small Monochrome Prints

- B. Large Monochrome Prints
- C. Small Color Prints
- D. Large Color Prints

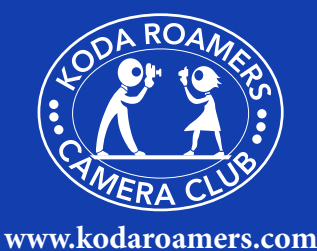

No digital or print entry accepted in any previous CICCA Spring Salon may be entered in subsequent Spring Salons. Note that if an entry has been accepted in a Fall Salon, it may be entered in a Spring Salon - as long as the entry has not been accepted in any previous Spring Salon.

Any image may be entered in only one category. For example, an image entered as a digital image may NOT be entered as a print.

For the Spring salon, individual club members are to submit their entries to the club representative or designee. This person will check the accuracy of the images and labeling and then send all of the club's entries as one package to the host club. This procedure is designed to minimize the number of entry packages the host club receives and facilitate creation of the scoring sheets for the salon.

#### **DIGITAL IMAGES**

This information is in-part; please see complete rules in the Salon Practices Guidelines

#### **DIGITAL IMAGES:**

**• A. Nature:** Nature photography embraces the entire physical and natural world and thus encompasses nature in all its forms. There should be no evidence of the influence of man in a nature photograph. Photographs depicting cultivated plants, domestic animals, and mounted museum specimens are not eligible and should not be submitted as nature photographs. Exception: scientific banding visible on wild animals will not be considered a disqualification. In addition, images of zoo and game park animals may be entered, as long as the "hand of man" is not visible in the image. *In the Nature category only global adjustments are allowed for digital images. Global adjustments are defined as modifications that affect the whole image. Permissible global adjustments include: levels, curves, brightness, contrast, saturation, white balance, sharpening and cropping. Selective adjustments are defined as adjustments that affect only portions of the whole image and are* 

*not permitted. In addition, blending of images from different scenes or blending of two versions of the same image is not permitted in the Nature category. Selective adjustments are allowed only for eliminating spots (due to dust on the sensor). The Nature category is the only category in which borders may NOT be placed around an image.*

- **• B. Photo-Realistic:** The emphasis for this category is on aesthetics and creating a fine image with great impact while maintaining a natural quality. The subject matter of this category is unrestricted. Images submitted for this category can be from a single exposure or from multiple exposures blended together to create a seamless image. Examples would be HDR, image stacking for depth of field, panoramas, etc. Combining of two unrelated images would not be allowed (see category C). There are no restrictions for image enhancement as long as the image maintains a natural looking appearance. Borders and vignettes are allowed.
- **• C. Altered Reality:** The emphasis for this category is on creativity and creating a fine image without any restrictions on manipulating the original image or images. Therefore, in addition to the image editing techniques permitted in the other categories, techniques to create painterly, surreal or other special effects are permitted. This category is not restricted to just highly manipulated images. Any creative image may be entered. In addition, multiple images may be used and blended into one image. The only requirement is that the source image or images must have been captured with a film or digital camera by the image maker. Finally, non-photographic elements may be added to images in this category as long as they were created by the image maker (such elements may include the placement of borders

*continued on page 9,* **CICCA Spring Salon**

#### *continued from page 8,* **CICCA Spring Salon**

around the image). *Special Note: B&W images may be entered in any of the above categories, provided that the B&W image meets all other requirements of the category. Infrared images may be entered only in the Altered Reality category. Images with borders may be entered in any of the categories except Nature.*  Digital Category Rules

Individual members may enter up to 4 images in each of the four digital categories.

The CICCA Rep or Salon Facilitator from each club must use the entry forms that are distributed by the CICCA Secretary. These are also available at the CICCA web site. One master entry form should be submitted for prints and a separate master entry form for digital entries. It is recommended that the CICCA Rep or Salon Facilitator from each club use the electronic Excel entry form provided.

Each digital image submitted to the salon must be labeled according to the rules. Each club shall submit its digital image entries on a CD, or e-mail - all images, along with the Excel entry form and should be sent to meet the deadline set for receipt of those materials.

The jpeg format must be used. The dimensions of the digital image should be 1400 x 1050 pixels. (Images should be no larger than 1400 pixels horizontally, and no larger than 1050 pixels vertically. One of these dimensions should be met, but neither exceeded.) There is no restriction on file size, just on the pixel dimensions vertically and horizontally. In addition, it is highly recommended digital images be entered using the sRGB color space. This is because the digital image projectors have been set up using the sRGB color space and entries submitted using a different color space (such as AdobeRGB) will most likely contain an odd color cast or other color distortions.

Each digital image submitted to the salon must be labeled using the same general format, as follows:

*Digital Image Format: W-001-15-026 Where:*

- W denotes the category: A for Nature, B for Photo-Realistic, C for Altered Reality.
- 001 denotes the image number and must consist of three digits. This number may range from 001 through 004, depending on how many images a member submits.
- 15 denotes the club number and will be a two digit number (e.g., 02, 09, 15, etc.). Your club's CICCA rep or Salon Facilitator can let you know your club number.
- 026 denotes the maker's competition number within his/her club and will be a three digit number, with many starting with 0 (e.g., 042 if your competition number within your club is 42).

#### **PRINT CATEGORY**

This information is in-part; please see complete rules in the Salon Practices Guidelines

CATEGORIES:

- A: SMALL MONOCHROME B: LARGE MONOCHROME C: SMALL COLOR D: LARGE COLOR
- **• Monochrome Prints.** A monochrome print is defined as a print in one color or different shades of one color; a single-tone print. This category includes black and white prints.
- **• Color Prints.** A color print is one made either by a regular color photography process, including printing on an ink-jet printer, or by hand coloring or tinting.
- **• Small prints** (all categories) may be any size up to but not larger than 8 x 12 inches in either dimension, and must be mounted on an 11 x 14 inch mount board.
- **• Large prints** (all categories) may be any size larger than 8 x 12 inches, but not larger than 16 x 20 inches, and must be mounted on 16 x 20 inch mount board.

Spring Salon: Individual members may enter up to 5 prints in each of the print categories. In all print categories, any

entered print must be solely the work of the club member whose name appears on the back of the print mount and on the entry form, except that prints may be printed by the member or commercially.

The maker's name may NOT appear on the front of the print or mount. Each print entered must be identified with an official CICCA print label attached to the back of the mounting board in the top right corner. Your club's facilitator will provide the official labels or they may be printed off the CICCA web site.

Competitors must use the entry forms, or photocopies thereof, that are distributed by the CICCA Secretary. It is recommended one master entry form be submitted by either the CICCA Rep or Salon Facilitator from each club using the electronic Excel entry form provided. Entrants should provide their prints to their club's CICCA Rep or Salon entry form Facilitator, who should then complete the Excel entry form.

*NOTE: By submitting images for this competition, all entrants are granting CICCA the right to use a low resolution copy (no greater than 1400 Horizontal or 1050 Vertical pixels) of such images on a CD or smaller file size on the CICCA website to be shared with other CICCA member clubs for show and tell and other similar educational purposes and only with other members of those same CICCA clubs. Color space should be sRGB for digital images.*

*" Your first 10,000 photographs are your worst." ~ Henri Cartier-Bresson*

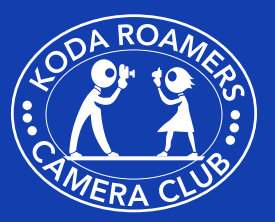

**<www.kodaroamers.com>**

# MENTOR PROGRAM

**The first year of membership can be confusing and you may find it discouraging to deal with questions on your own. Meeting with a mentor for orientation only tak a short while and will get you up and running much sooner,** *deal with questions on your own. Meeting with a mentor for orientation only takes a short while and will get you up and running much sooner, and make you more certain in dealing with club activities. The combined wisdom of the mentors is extensive, and they all want to help make a stronger club by helping you.*

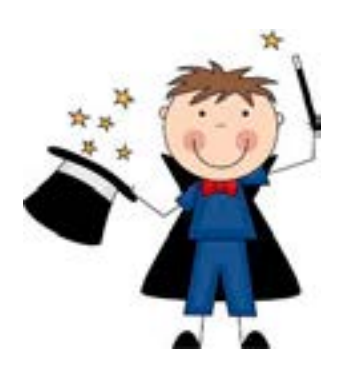

Below is a list of Mentors versed on various subject matters. If you have questions on your camera, Photoshop or Light Room, please contact one of the individuals below for one on one help.

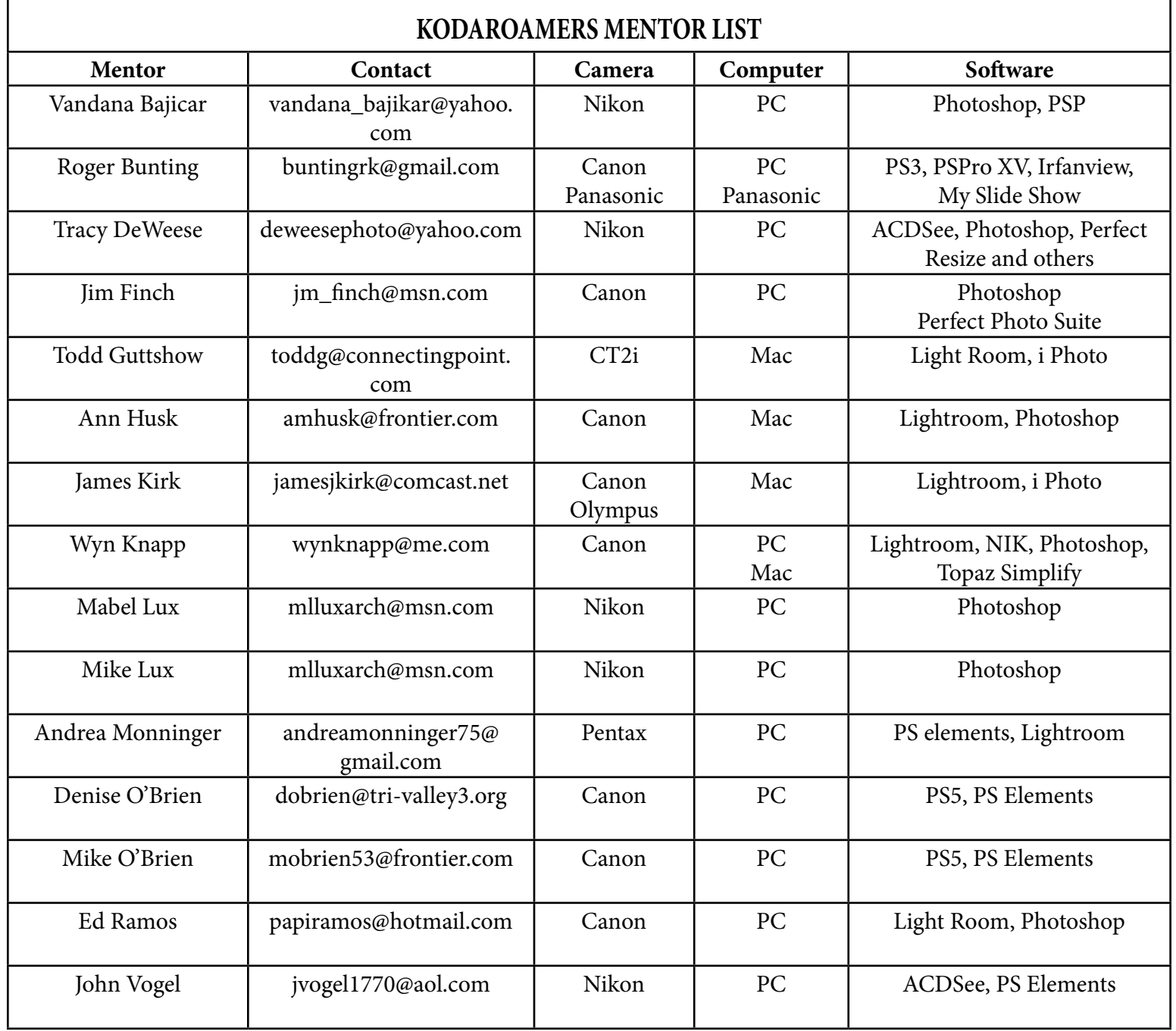